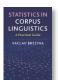

## Effect size calculator instructions

This tool can be used to:

- Calculate a variety of effect size measures based on different types of input.
- Convert effect size measures.
- Calculate 95% CI

## Instructions:

- 1) Select input type, i.e.info about which values are known
- 2) Insert values separated by semi-colon (;)
- 3) Click on 'Calculate effect size'

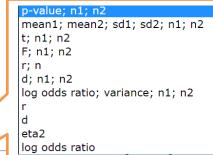

1. Choose input type for the calculation of fect size. For help click here.

p-value; n1; n2

2. Insert required value or values. Separate multiple values by a semi-colon (;).

0.01; 100; 200

Calculate effect size Clea

## 4) The output

**Cohen's d:** = 0.32, 95% CI [0.08, 0.56]

**Hedges'** g: = 0.32, 95% CI [0.07, 0.56]

**r:** = 0.15, 95% CI [0.03, 0.26]

**Fisher's z:** = 0.15, 95% CI [0.03, 0.26]

**Log Odds Ratio:** = 0.58 , 95% CI [0.14, 1.02]

Different effect size measures are listed, each with 95% Confidence interval.